## Eser
itazione <sup>2</sup> - Ri
er
a di informazione in WWW

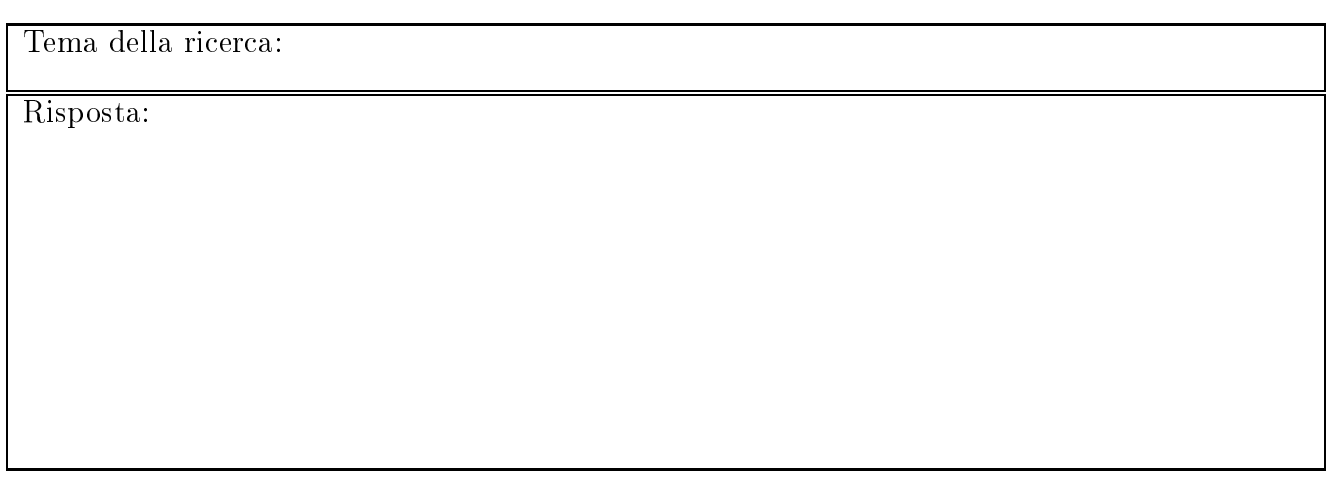

 $\overline{\phantom{a}}$ 

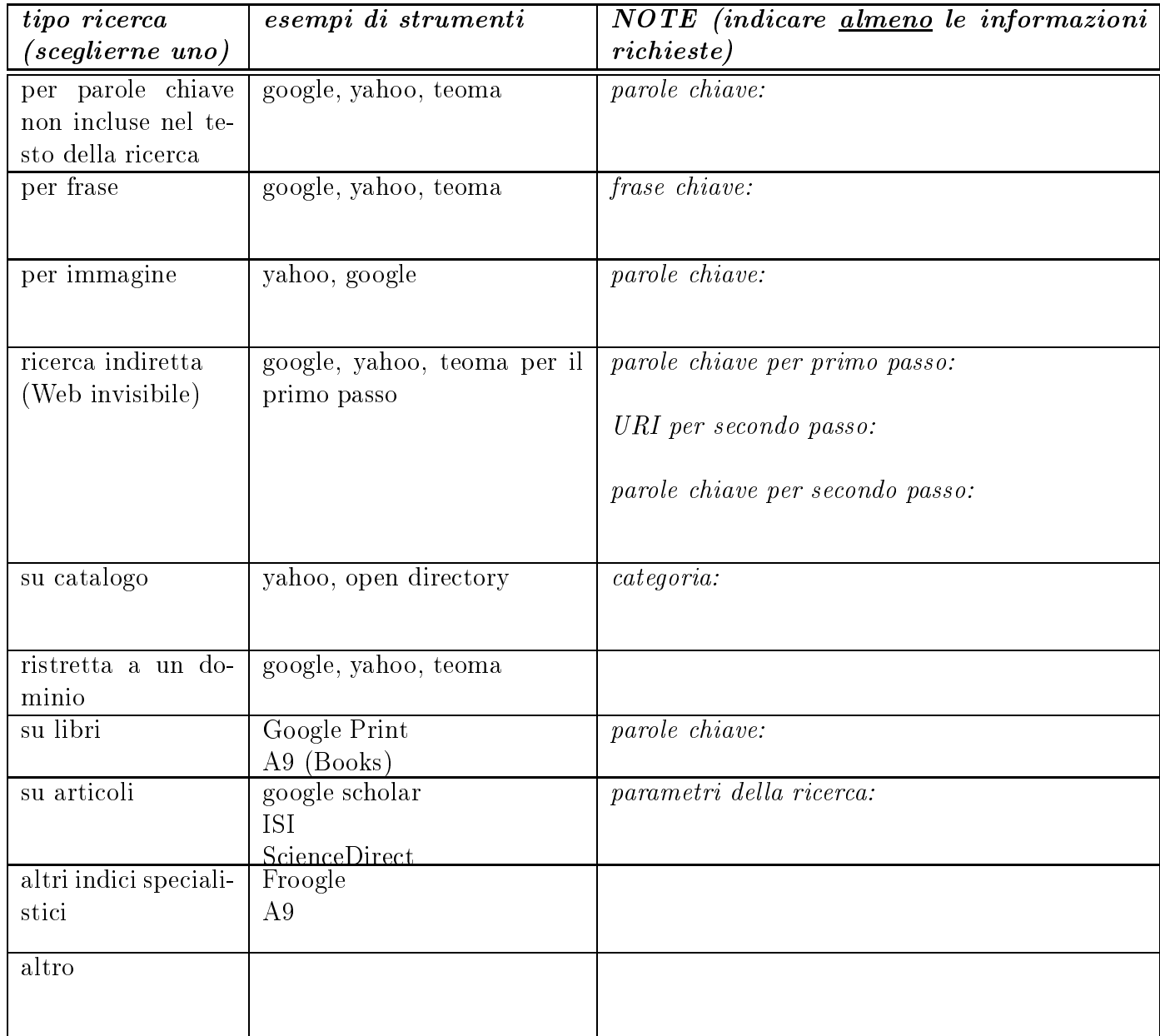